## **ECPS Technology Services**

**Voicemail Setup and Features**

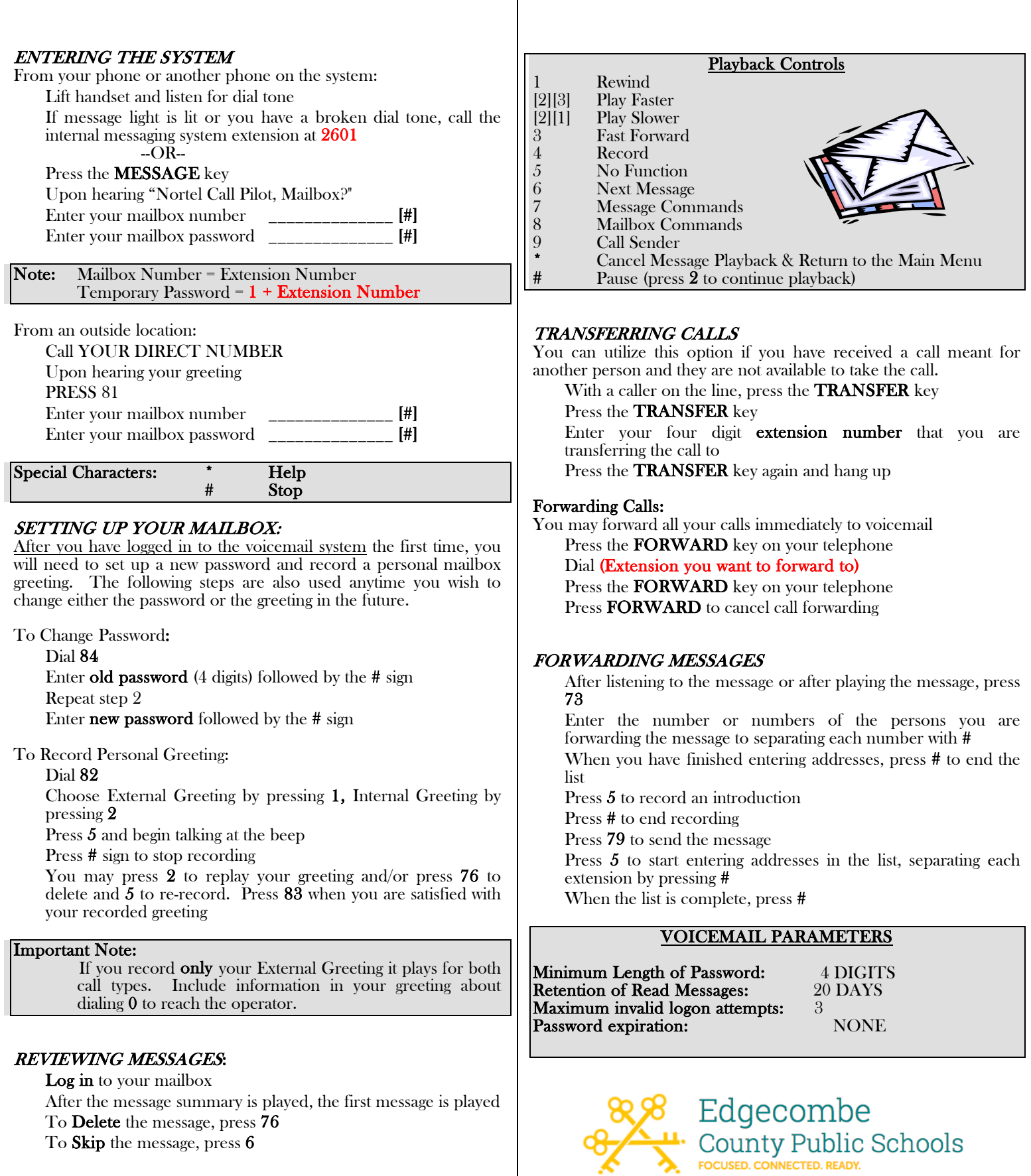